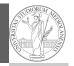

PyQB Monga

# Programming in Python<sup>1</sup>

Mattia Monga

Dip. di Informatica Università degli Studi di Milano, Italia mattia.monga@unimi.it

Academic year 2020/21, II semester

<sup>1</sup>©⊕© 2020 M. Monga. Creative Commons Attribuzione — Condividi allo stesso modo 4.0 Internazionale. http://creativecommons.org/licenses/by-sa/4.0/deed.it

### How science works

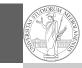

PyQB Monga

Describing one single "scientific method" is problematic, but a schema many will accept is:

- Imagine a hypothesis
- ② Design (mathematical/convenient) models consistent with the hypothesis
- ③ Collect experimental data
- ④ Discuss the fitness of data given the models

It is worth noting that the falsification of models is not *automatically* a rejection of hypotheses (and, more obviously, neither a validation).

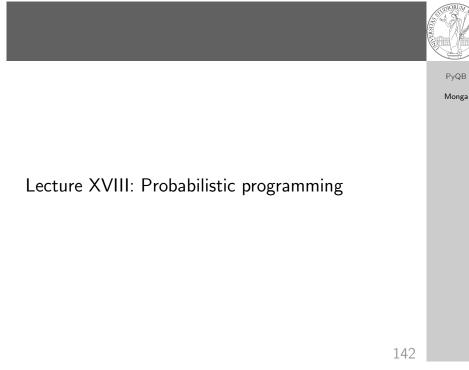

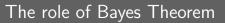

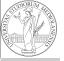

PyQB

Monga

In this discussion, a useful relationship between data and models is Bayes Theorem.  $P(M, D) = P(M|D) \cdot P(D) = P(D|M) \cdot P(M)$ Therefore:  $P(M|D) = \frac{P(D|M) \cdot P(M)}{P(D)}$ The plausibility of the model given some observed data, is proportional to the number of ways data can be *produced* by the model and the prior plausibility of the model itself.

## Simple example

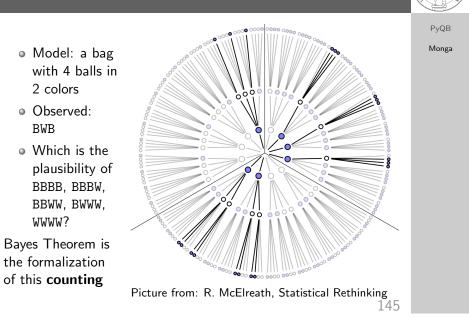

#### Classical binomial example

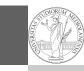

PyQB Monga

- Which is the proportion p of water covering Earth? The models are indexed by the float 0
- Given *p*, the probability of observing some W,L in a series of **independent random observations** is:  $P(W, L|p) = \frac{(W+L)!}{W! \cdot L!} p^W \cdot (1-p)^L \text{ (binomial distribution).}$
- Do we have an initial (prior) idea?
- Make observations, apply Bayes, update prior!

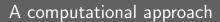

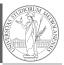

PyQB Monga

This Bayesian strategy is (conceptually) easy to transform in a computational process.

- $\textcircled{1} \quad Code \ the \ models$
- ② Run the models
- 3 Compute the plausibility of the models based on observed data

146

A conventional way of expressing the model

PyQB

Monga

 $W \sim Binomial(W + L, p)$  $p \sim Uniform(0, 1)$ 

Probabilistic programming is systematic way of coding this kind of models, combining predefined statistical distributions and Monte Carlo methods for computing the posterior plausibility of parameters.

# In principle you can do it by hand

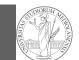

PyQB

Monga

# def dbinom(success: int, size: int, prob: float) → float: fail = size - success return np.math.factorial(size)/(np.math.factorial(success)\*np.math.factorial(fail))\*pj → rob\*\*success\*(1-prob)\*\*(fail) W, L = 7, 3 p\_grid = np.linspace(start=0, stop=1, num=20) prior = np.array([1] \* 20) likelihood = dbinom(W, n=W+L, p=p\_grid) unstd\_posterior = likelihood \* prior posterior = unstd\_posterior / unstd\_posterior.sum() Unfeasible with many variables!

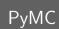

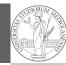

PyQB

Monga

import pymc as pm

W, L = 7, 3
earth = pm.Model()
with earth:
 p = pm.Uniform("p", 0, 1) # uniform prior
 w = pm.Binomial("w", n=W+L, p=p, observed=W)
 posterior = pm.sample(2000)

posterior['p']

149

150